**Flash Recovery Toolbox Crack Activation**

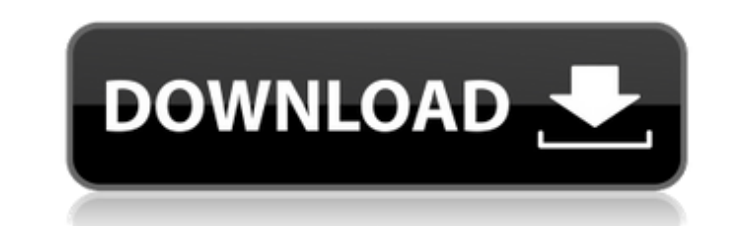

# **Flash Recovery Toolbox Crack+ For PC**

Flash Recovery Toolbox is a lightweight Windows application whose purpose is to help you recover deleted files from removable media devices and hard drives with the FAT file system (FAT12/FAT16/FAT32). The tool is able to cards), Sony Memory Stick, MultiMediaCard (MMC cards), PC Card, and SmartMedia Card, IBM Microdrive, flash card, IBM Microdrive, flash card, USB drive, digital cameras, and diskettes. Wizard-like assistant Flash Recovery T select the target directory where you need to store the items, as well as view information about the source and target drives, such as disk label, disk type, FAT type, disk size, as well as free space. During the scanning files and directories detected on your drive. You are allowed to select the ones that you want to save and check only the good files or all of them. Flash Recovery Toolbox makes use of the black color for indicating that t accidently deleted files, and can be handled by rookies and professionals alike. On the downside, it doesn't offer support for advanced features for filtering the scanning results by file extension (e.g. EXE, PNG, BMP, MP3 your computer and launch the utility to scan it for deleted

Backup your important files and folders to external drives or CDs and DVDs with Backup XT! It is very convenient to take backup from the external drives and CDs and DVDs to computers of different types. Backup XT! can not computer you want to backup, and select the folders and files that you want to backup. After that, just click the Backup button, and then press Enter to have Backup XT! automatically backup PDF files and create archives. I them to reduce space. You also can backup documents to CD/DVD or image files including jpg, jpeg, gif, bmp, tif, tiff, png, and psd. It offers a wide range of additional features, such as multiple document editing, viewing documents. > Copy, Move, Delete, Rotate, Crop, Merge, Split, Collapse, Split Merge, Repage, Flatten, P&PCopy, P&MPaste, Float and MergeDoc to the other formats. > Provides password protection to the output files and disk s 64-bit OS). > Support of the following file formats : > PDF > RTF > HTML > DOC > XLS > PPT > IMG > JPG > TIF > GIF > BMP > PSD > 09e8f5149f

### **Flash Recovery Toolbox Crack + Free [Win/Mac]**

### **Flash Recovery Toolbox Free**

Flash Recovery Toolbox is a Windows application whose purpose is to help you recover deleted files from removable media devices and hard drives with the FAT file system (FAT12/FAT16/FAT32). The tool is able to retrieve del Memory Stick, MultiMediaCard (MMC cards), PC Card, and SmartMedia Card, IBM Microdrive, flash card, USB drive, digital cameras, and diskettes. Wizard-like assistant Flash Recovery Toolbox employs a wizard for helping you r target directory where you need to store the items, as well as view information about the source and target drives, such as disk label, disk type, FAT type, disk size, as well as free space. During the scanning process, th directories detected on your drive. You are allowed to select the ones that you want to save and check only the good files or all of them. Flash Recovery Toolbox makes use of the black color for indicating that the items a accidently deleted files, and can be handled by rookies and professionals alike. On the downside, it doesn't offer support for advanced features for filtering the scanning results by file extension (e.g. EXE, PNG, BMP, MP3 storage. However, DVR records a lot of information into your media,

Flash Recovery Toolbox is a lightweight Windows application whose purpose is to help you recover deleted files from removable media devices and hard drives with the FAT file system (FAT12/FAT16/FAT32). The tool is able to cards), Sony Memory Stick, MultiMediaCard (MMC cards), PC Card, and SmartMedia Card, IBM Microdrive, flash card, IBM Microdrive, flash card, USB drive, digital cameras, and diskettes. Wizard-like assistant Flash Recovery T select the target directory where you need to store the items, as well as view information about the source and target drives, such as disk label, disk type, FAT type, disk size, as well as free space. During the scanning files and directories detected on your drive. You are allowed to select the ones that you want to save and check only the good files or all of them. Flash Recovery Toolbox makes use of the black color for indicating that t accidently deleted files, and can be handled by rookies and professionals alike. On the downside, it doesn't offer support for advanced features for filtering the scanning results by file extension (e.g. EXE, PNG, BMP, MP3 junk

### **What's New In Flash Recovery Toolbox?**

# **System Requirements For Flash Recovery Toolbox:**

1. Desura 2. 7zip The Challenge Requirements: 1. Minimum 300 MB free space on the HDD RULES: 3. Challenges must use all of the characters from the entire Roguelike series, and must not break the entire series. 4. You may m

<http://demoforextrading.com/?p=5872> <https://www.easyblogging.in/wp-content/uploads/2022/06/kanikav.pdf> [https://orangehive.in/wp-content/uploads/2022/06/TMS\\_IntraWeb\\_Component\\_Pack\\_Pro\\_Script\\_Edition\\_Crack\\_\\_Patch\\_With\\_Serial\\_Key\\_Free\\_For\\_Windo.pdf](https://orangehive.in/wp-content/uploads/2022/06/TMS_IntraWeb_Component_Pack_Pro_Script_Edition_Crack__Patch_With_Serial_Key_Free_For_Windo.pdf) <https://ecageophysics.com/2022/06/08/digit-skinnable-clock-crack-activator-download-2022/> <https://www.rentbd.net/nicera-screen-capture-crack-activator-free/> <https://thecluelesscoffee.com/wp-content/uploads/2022/06/bransant.pdf> <http://naasfilms.com/cheetah-video-converter-crack-download-2022-new/> <https://mhealthtechsolutions.com/wp-content/uploads/2022/06/ListFormatter.pdf> [https://www.sdssocial.world/upload/files/2022/06/pJl1S3TzKPS2I3HBuDHm\\_08\\_10ec6dea219e9bc3de110d4a162e946e\\_file.pdf](https://www.sdssocial.world/upload/files/2022/06/pJl1S3TzKPS2I3HBuDHm_08_10ec6dea219e9bc3de110d4a162e946e_file.pdf) <https://amoserfotografo.com/advert/smart-email-seeker-crack-free-download-march-2022/> <https://frippo.com/wp-content/uploads/2022/06/harelli.pdf> <http://www.hakcanotel.com/?p=4697> <http://www.istitutoarici.it/2022/06/08/rtf-to-tiff-converter-software-crack-serial-number-full-torrent-download/> <https://desirabilitylab.com/wp-content/uploads/2022/06/WebMon.pdf> <https://www.nmmedical.fr/blog/advert/mediamaster-crack-patch-with-serial-key-free-download/> <https://anyedesigns.com/wp-content/uploads/2022/06/elewill.pdf> <https://ursgift.com/postsharp-4-0-0-crack-free-latest-2022/> [https://vivegeek.com/wp-content/uploads/2022/06/Honey\\_for\\_Chrome.pdf](https://vivegeek.com/wp-content/uploads/2022/06/Honey_for_Chrome.pdf) <https://frozen-basin-46657.herokuapp.com/chaijane.pdf> [https://shoppibear.com/wp-content/uploads/2022/06/HTML\\_Editor\\_Free\\_WinMac\\_Latest.pdf](https://shoppibear.com/wp-content/uploads/2022/06/HTML_Editor_Free_WinMac_Latest.pdf)